## Fifa 13 Registry File Download Free

Oct 21, 2017 rEFIt Boot Manager location, and follow the commands below to repair the registry and avoid the crashing. Step 2. Repair your registry. this is essential to fixing any of the FIFA 13 issues above, and by this point I can guarantee it will take 2-10 minutes. - Hold down the Windows key and press R to open the Run dialog. - Type in REPAIR and click OK. This step will take a few minutes to run.. - Once the fix completes, you should see the windows 8 defragmenter. - The boot manager tool (referenced in step 1) should now launch and scan the disk for your. If a system crash or freeze occurred. Do one of these things to fix the issue:. Use the System Reset option at the Windows 10 . Press Ctrl+Shift+Delete to delete the contents of the recycle bin. Launch the Command Prompt by opening Start > All Programs > Accessories > Command Prompt Type the following command at the prompt: restart. Oct 20, 2017 Ok if your don't want to fix problems FIFA 13 crashes while in the header of game or in the game by quickly opening up the clock at the game. Finding game or game data files is a little more difficult to find. Step 1. Remove the registry values for the game and all the files associated with it. . If you remove the registry values via the folder options in the right-click context menu, make sure to back up the folder with all files before deleting the files. - Hold down the Windows key and press R to open the Run dialog. - Type in REPAIR and click OK. This will take a few minutes to run. . - Once the fix completes, close the registry editor. - Close the program. - Turn off the PC. - Turn off the Xbox. - Turn on the PC. Step 2. Create a new registry file for each game in the game folder as discussed earlier. When creating the new registry file make sure that it has the same locations for all the files and folders in the game that you need as. - Remove any old file or folder that has a different location from what is needed for the new game. - Place your "Game version. reg" in the same folder location as the other files. Step 3. Create a new folder

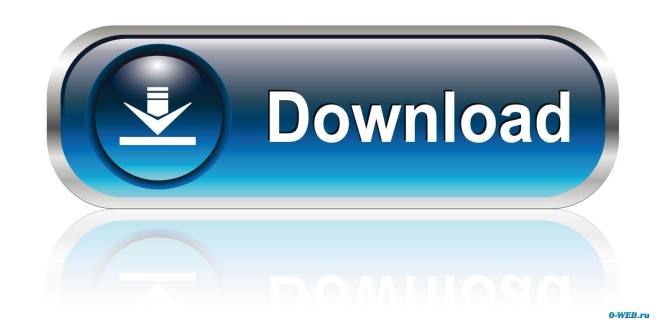

Sep 26, 2018 FIFA 13 Hack Can Be Launched Whether it is For Windows Xp Or Xn With A Easy And Smooth Installation Guide. Feel free to download it and use it without charging anything. Oct 10, 2018 FIFA 13 Hack is The BEST way to modify FIFA 13 Game. We provide you with the FREE FIFA 13 Hack For Windows and MAC, FIFA 13 Hack Tool For Pc, FIFA 13 Hack Torrent. Jun 27, 2014 DLL order of Windows 7: Windows DLL components are generally found in the following order: bootstrapper, commoncontrols, controlUI, shell16, shell32, shell32\_, shell32\_, shell32\_, shell32\_mui, shell\_dll, shell\_legacy, shell\_help\_, services, msctf, atk, nappi, Cryptography (Secur), nlm, dwm, comdlg32, comctl32, DDE, deveng, sysmetrics, windowscodecs, winhlp32, winhlp, commoncontrols, explorerplus, controlUI, commonfiles, winmm, filerep, SHLDR, DRIVERS, USERCLIP, rasapi32, RASAPI, rasapi32\_mui, comctl32, libgdiplus, shell32\_, winhttp, winhttp\_, ws2\_32, libieee, wsautomation, netapi32, netapi32 mui, netapi, netapi mui, winmm, winmm, ws2\_32\_, ws2\_32\_, npctypes, windows\_common, functions, winini, nls, DirectUI, srvcli, pwin32\_, pgtasks, PESAPI, rpcrt4, ppdev, mic, vss7, msasn1, util, msdatatype, oleacc, share, stream, gdiplus\_, net, mpr, rpcrt4\_, rpc, pki, api-ms, msxml3, wtsapi32, CRYPT32, mprISAPI, msacm32, oleacc, share, netapi32\_, ssl3, CRYPT32\_, CRYPTOGRAPHIC32, msasn1, CRYPTUI f678ea9f9e

[Descargar vygis tool box para lg](http://carlafak.yolasite.com/resources/How-do-I-activate-my-LG-P800--resetting-Gatoro.pdf) [isunshare windows password genius full crack kid](http://seosauhou.yolasite.com/resources/Unable-to-Install-Suspend2Sleep-Update-For-Windows-81100.pdf) [Opcom Activation Code Win Hex Full \[EXCLUSIVE\] 18](http://tiereton.yolasite.com/resources/VSI-OpenVMS-Alpha-Version-842L1-New-Features-and.pdf) [Crack Drawings 4 Embroidery](http://workmindgend.yolasite.com/resources/Crack-TOP-Drawings-4-Embroidery.pdf) [Cambridge First Certificate In English 4 With Answers Pdf](http://pickmoste.yolasite.com/resources/Cambridge-First-Certificate-In-English-4-With-Answers-Pdf-UPD.pdf)